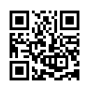

```
<RelativeLayout xmlns:android="http://schemas.android.com/apk/res/android"
xmlns:tools="http://schemas.android.com/tools"
android: layout width="match_parent"
android: layout height="match parent"
tools:context=".Animacion" >
<TextView
android:id="@+id/texto_1"
android: layout width="wrap_content"
android:layout_height="wrap_content"
android: layout alignParentTop="true"
android: layout center Horizontal="true"
android: layout_marginTop="38dp"
android:text="TutorialesHtml5.com"
android:textColor="#FEA025"
android:textSize="30dp" />
<EditText
android:id="@+id/ed_text1"
android:layout width="wrap_content"
android:layout_height="wrap_content"
android:layout_below="@+id/texto_1"
android: layout center Horizontal="true"
android: layout_marginTop="34dp"
android:ems="10" >
<requestFocus />
</EditText>
<Button
android:id="@+id/bt_girar"
android: layout width="wrap_content"
android: layout height="wrap_content"
android:layout_below="@+id/ed_text1"
android: layout center Horizontal="true"
android:text="Girar" />
<ImageView
android:id="@+id/imageView1"
android: layout width="wrap_content"
android: layout height="wrap_content"
```
android:layout\_alignParentLeft="true" android:layout\_centerVertical="true" android:src="@drawable/ic\_launcher" /> <Button android:id="@+id/bt\_moverygirar" android:layout\_width="wrap\_content" android:layout\_height="wrap\_content" android:layout\_below="@+id/imageView1" android:layout\_centerHorizontal="true" android:text="Mover y girar" /> </RelativeLayout>